CSEP 590 Data CompressionAutumn 2007

> Dictionary Coding LZW, LZ77

# Dictionary Coding

- Does not use statistical knowledge of data.<br>• Esseder: As the inquirie susesseed develor
- Encoder: As the input is processed develop a<br>dictionary and transmit the index of strings dictionary and transmit the index of strings found in the dictionary.
- Decoder: As the code is processed<br>reconstruct the dictionary to invert th reconstruct the dictionary to invert the process of encoding.
- Examples: LZW, LZ77, Sequitur,<br>... Araliastiase: Unix Cerersese, sui:
- Applications: Unix Compress, gzip, GIF

### LZW Encoding Algorithm

Repeatfind the longest match w in the dictionaryoutput the index of wput wa in the dictionary where a was the<br>unmatched symbol unmatched symbol

## LZW Encoding Example (1)

**Dictionary** 

a b a b a b a b a

0 a1 b

# LZW Encoding Example (2)

**Dictionary** 

0 a1 b

2 ab

<mark>a</mark> b a b a b a<br>-0

# LZW Encoding Example (3)

**Dictionary** 

- 0 a1 b
- 2 ab
- 3 ba

<mark>a b</mark> a b a b a b a 0 1

# LZW Encoding Example (4)

**Dictionary** 

- 0 a
- 1 b
- 2 ab
- 3 ba
- 4 aba

<mark>a <u>b</u> a b</mark> a b a b a 0 1 2

# LZW Encoding Example (5)

**Dictionary** 

- 0 a
- 1 b
- 2 ab
- 3 ba
- 4 aba
- 5 abab

<u>a b a b a b a</u> b a<br>。 0 1 2 4

# LZW Encoding Example (6)

**Dictionary** 

- 0 a
- 1 b
- 2 ab
- 3 ba
- 4 aba
- 5 abab

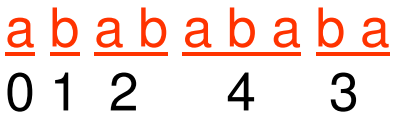

# LZW Decoding Algorithm

• Emulate the encoder in building the dictionary.<br>Decoder is slightly behind the encoder Decoder is slightly behind the encoder.

> initialize dictionary;decode first index to w;put w? in dictionary;repeatdecode the first symbol s of the index;complete the previous dictionary entry with s;finish decoding the remainder of the index;put w? in the dictionary where w was just decoded;

## LZW Decoding Example (1)

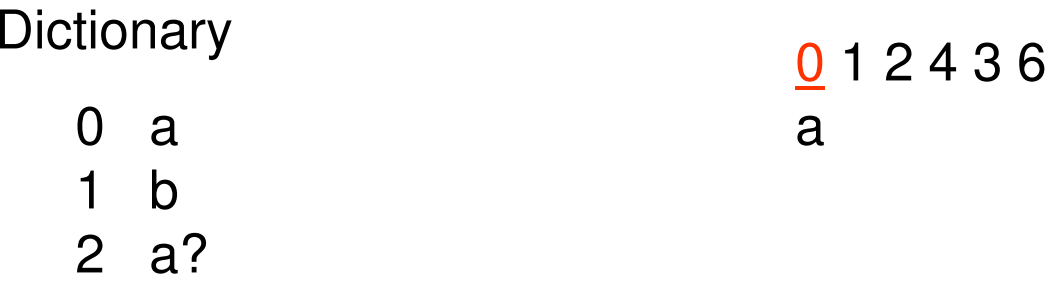

## LZW Decoding Example (2a)

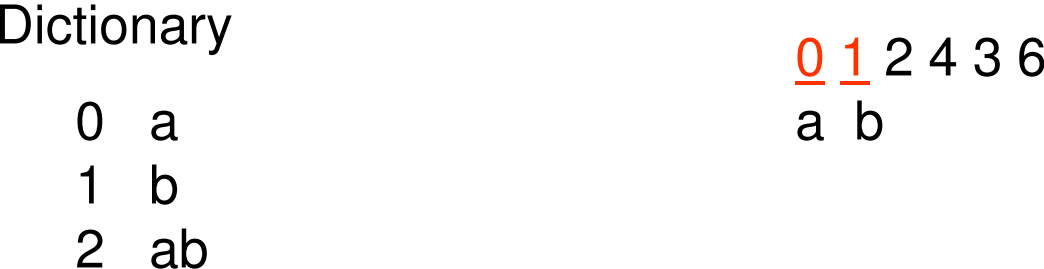

### LZW Decoding Example (2b)

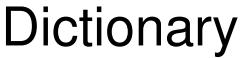

<mark>0 1</mark> 2 4 3 6 a b

0 a 1 b 2 ab3 b?

### LZW Decoding Example (3a)

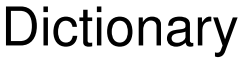

0 a1 b

2 ab

3 ba

<u>0 1 2</u> 4 3 6 a b a

### LZW Decoding Example (3b)

**Dictionary** 

0 a 1 b 2 ab3 ba

4 ab?

<u>0 1 2</u> 4 3 6 a b ab

### LZW Decoding Example (4a)

**Dictionary** 

0 a

1 b

2 ab

3 ba

4 aba

<u>0 1 2 4</u> 3 6 a b ab <sup>a</sup>

## LZW Decoding Example (4b)

**Dictionary** 

0 a

1 b

2 ab

3 ba

4 aba

5 aba?

<u>0 1 2 4</u> 3 6 a b ab aba

## LZW Decoding Example (5a)

**Dictionary** 

0 a

1 b

2 ab

3 ba

4 aba

5 abab

012436a b ab aba <sup>b</sup>

## LZW Decoding Example (5b)

**Dictionary** 

0 a

1 b

2 ab

3 ba

4 aba

5 abab

6 ba?

012436a b ab aba ba

## LZW Decoding Example (6a)

**Dictionary** 

0 a

1 b

2 ab

3 ba

4 aba

5 abab

6 bab

012436

a b ab aba ba <sup>b</sup>

## LZW Decoding Example (6b)

**Dictionary** 

0 a

1 b

2 ab

3 ba

4 aba

5 abab

6 bab

7 bab?

012436

a bababa ba bab<br>''

### Decoding Exercise

Base Dictionary

#### 0 1 4 0 2 0 3 5 7

0 a 1 b 2 c 3 d4 r

# Trie Data Structure for Encoder's **Dictionary**

• Fredkin (1960)

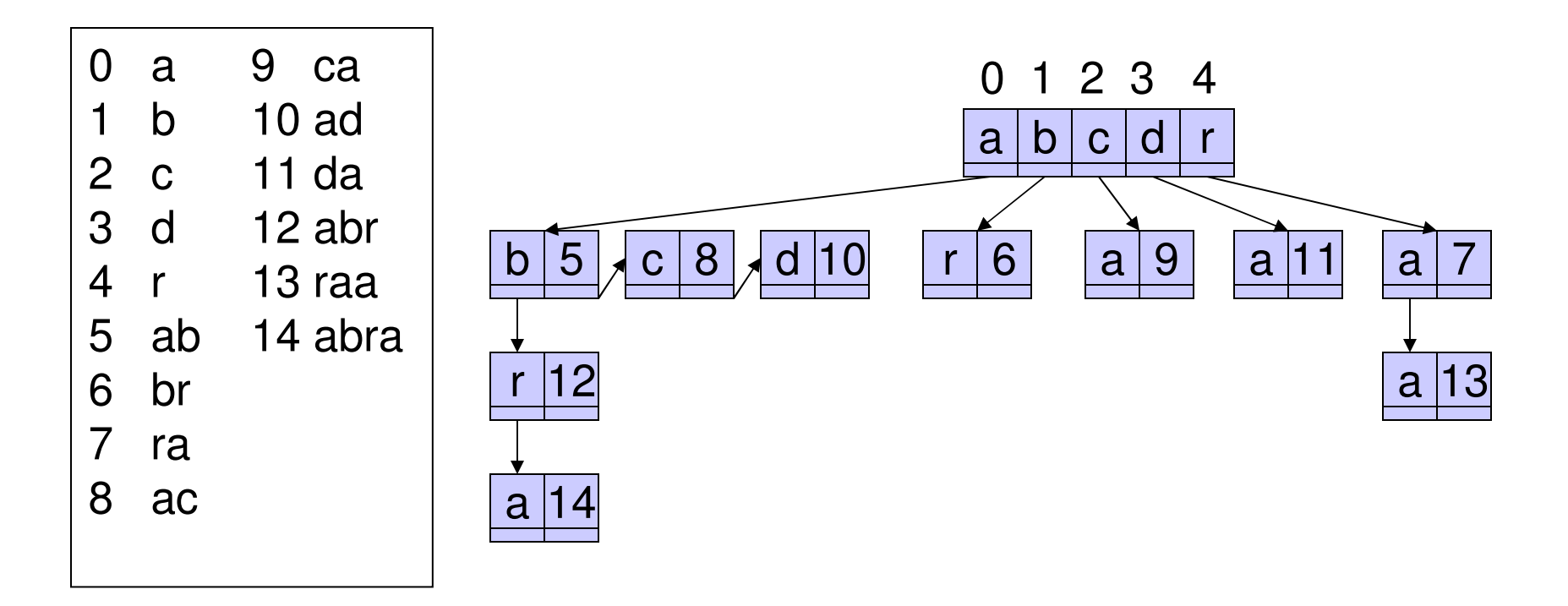

### Encoder Uses a Trie (1)

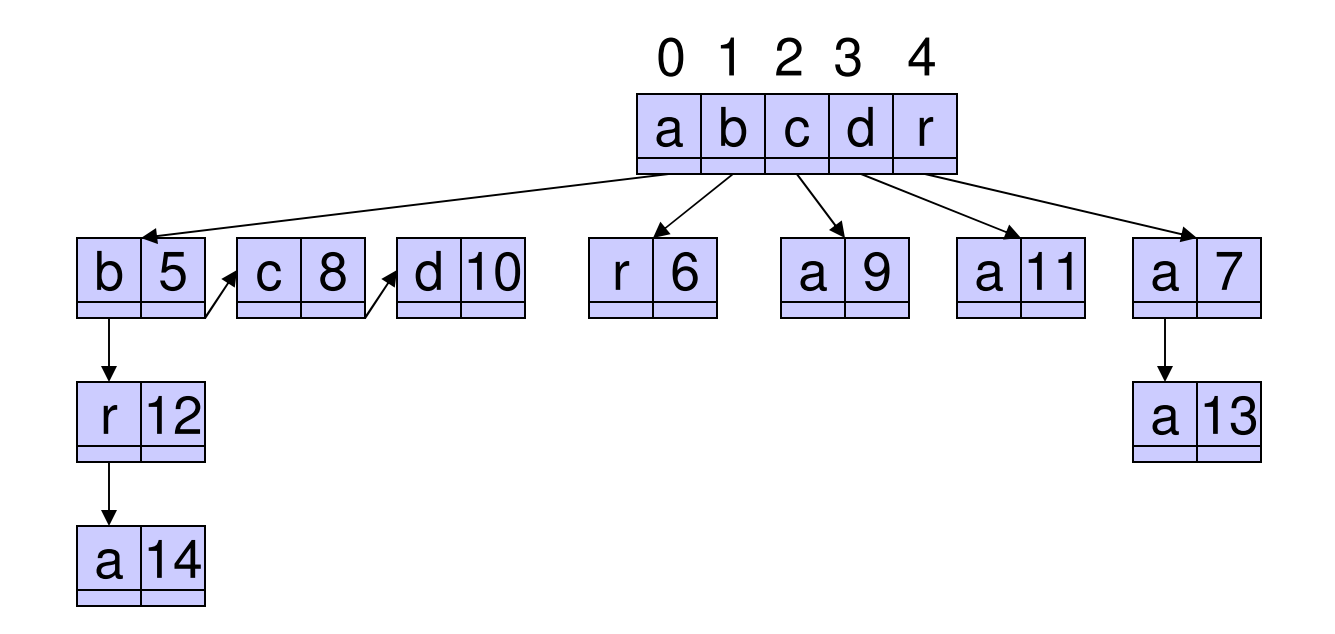

#### <u>a b r a c a d a b r a a b r</u> a c a d a b r a<br>。 0 1 4 0 2 0 3 5 7 12

### Encoder Uses a Trie (2)

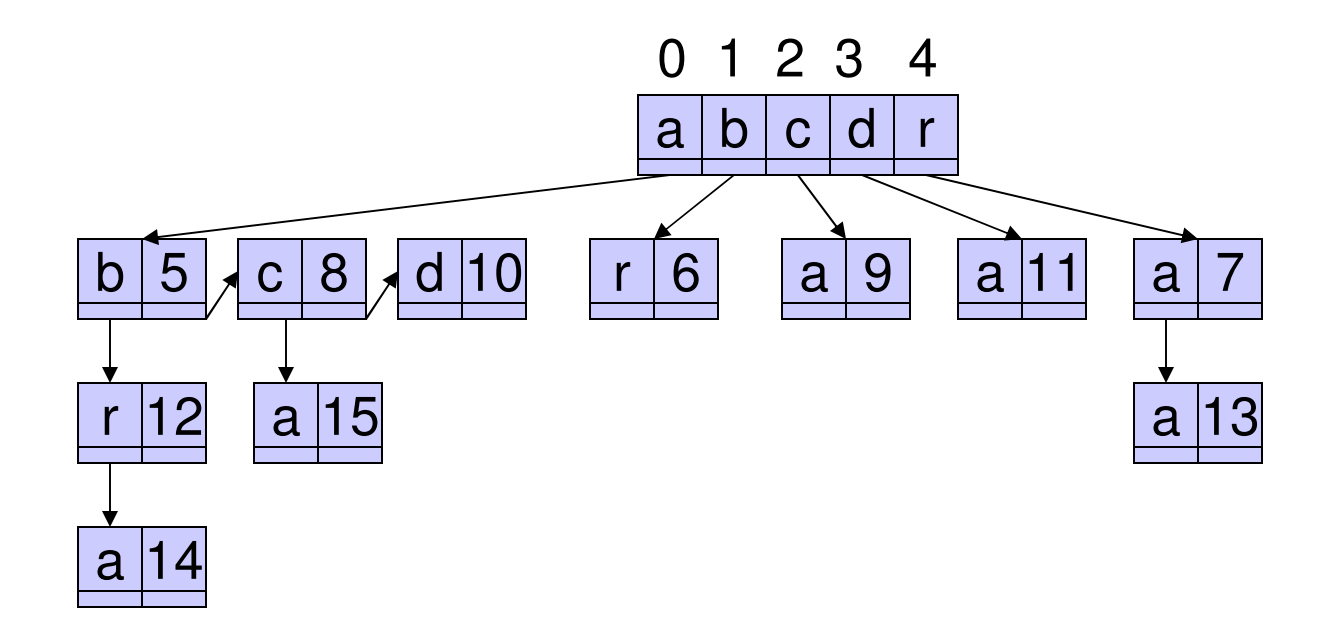

#### <u>a b r a c a d a b r a a b r a c</u> a d a b r a<br>。 0 1 4 0 2 0 3 5 7 12 8

### Decoder's Data Structure

• Simply an array of strings

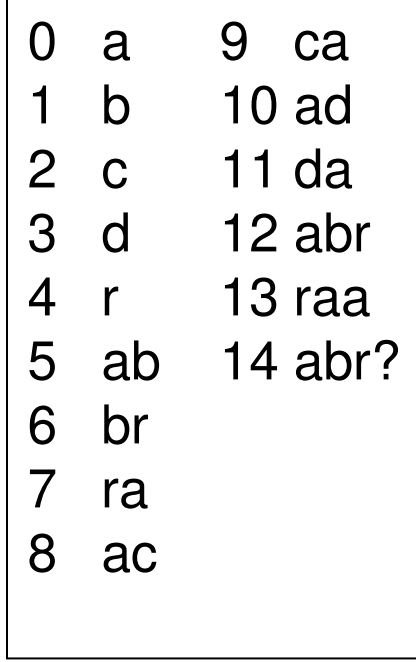

0 1 4 0 2 0 3 5 7 12 8 ... a b r a c a d ab ra abr

# Bounded Size Dictionary

- • Bounded Size Dictionary
	- –n bits of index allows a dictionary of size 2 n
	- – Doubtful that long entries in the dictionary will be useful.
- • Strategies when the dictionary reaches its limit.
	- 1. Don't add more, just use what is there.
	- 2. Throw it away and start a new dictionary.
	- 3. Double the dictionary, adding one more bit to indices.
	- 4. Throw out the least recently visited entry to make room for the new entry.

### Implementing the LRV Strategy

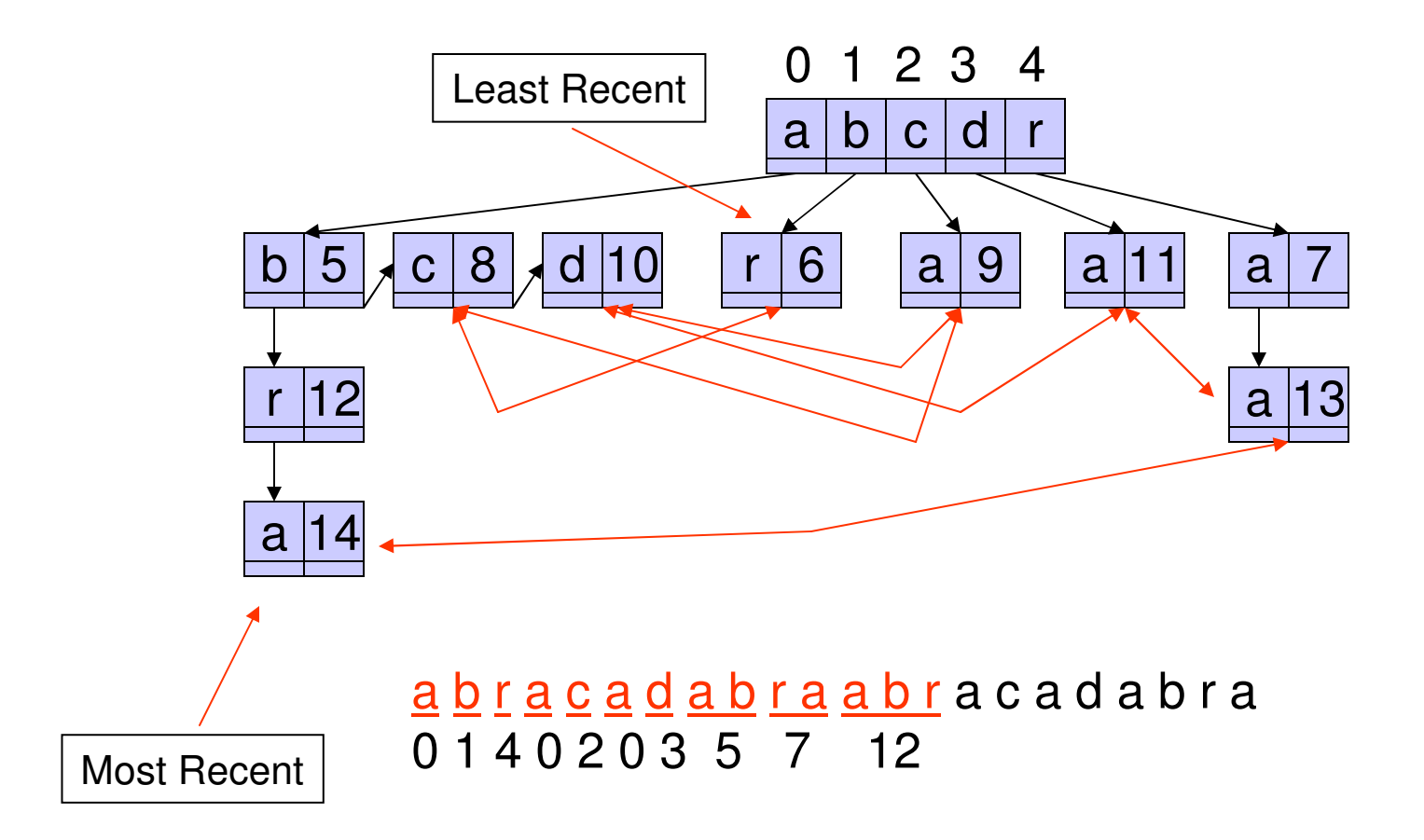

### Implementing the LRV Strategy

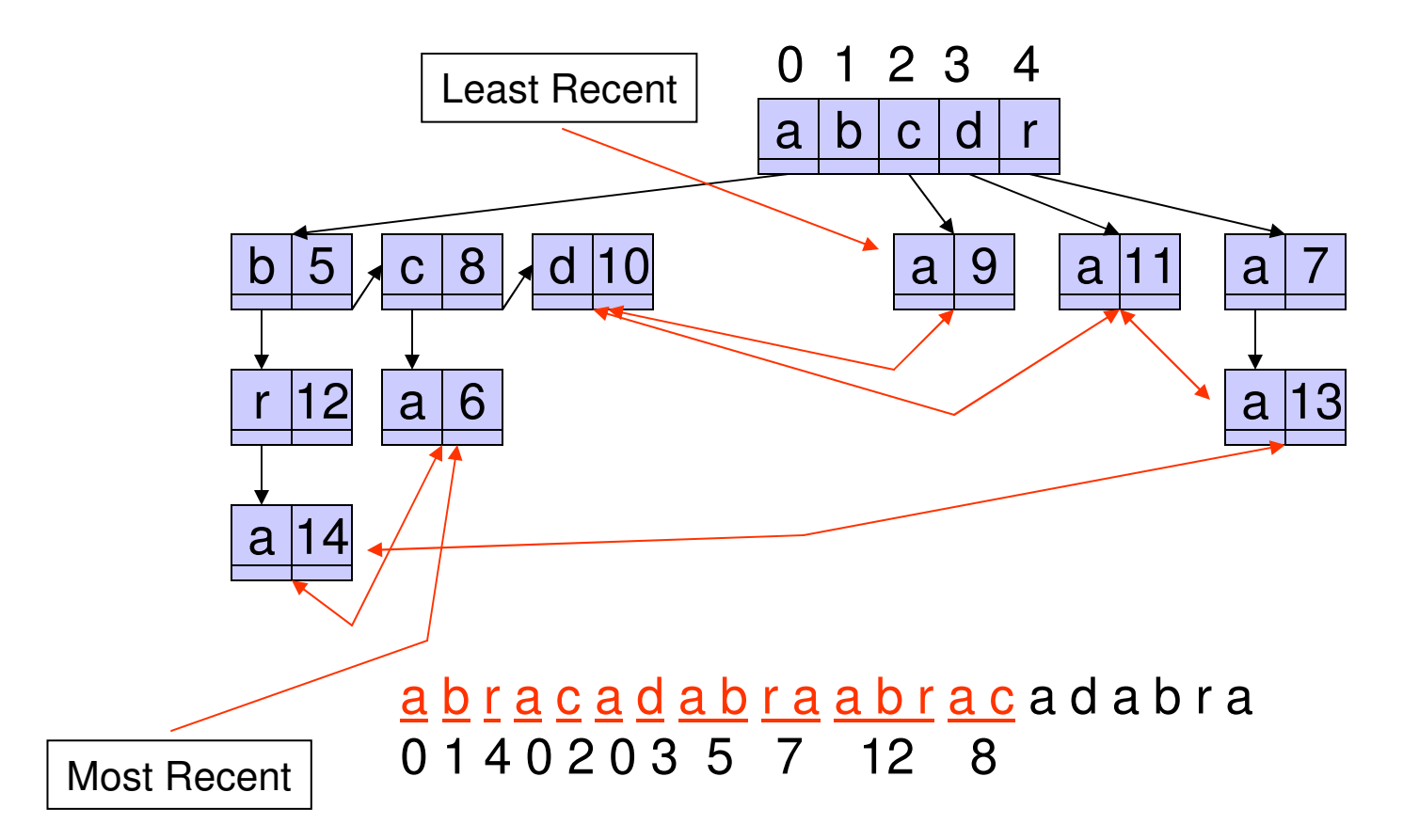

### Notes on LZW

- Extremely effective when there are repeated<br>• natterns in the data that are widely spread patterns in the data that are widely spread.
- Negative: Creates entries in the dictionary<br>that may never he used that may never be used.
- Applications:<br>I lnix compro
	- –Unix compress, GIF, V.42 bis modem standard

# The Dictionary is Implicit

- •Ziv and Lempel, 1977
- •Use the string coded so far as a dictionary.
- •Given that x<br>to code x 1<sup>X</sup>2…X<sub>n</sub> to code  $x_{n+1}x_{n+2}...x_{n+k}$  for the largest k  $_n$  has been coded we want possible.

## Solution A

- If  $x_{n+1}x_{n+2}...x_{n+k}$  is a substring of x<br>by a set of the coded by zi 1<sup>X</sup>2…X<sub>n</sub>  $x_{n+1}x_{n+2}...x_{n+k}$  can be coded by <j,k> where j is  $\frac{1}{n}$  then the beginning of the match.
- Example

<u>ababababa</u> bababababababab....<br>' coded<u>ababababa babababa</u> babababab....  $<2,8>$ 

# Solution A Problem

• What if there is no match at all in the<br>dictionary? dictionary?

> <u>ababababa</u> cababababababab....<br>' coded

- Solution B. Send tuples  $\langle j,k,x\rangle$  where<br>— If k 0 then x is the unmatched symbol
	- –If  $k = 0$  then x is the unmatched symbol<br>If  $k > 0$  then the match starts at i and is
	- –If  $k > 0$  then the match starts at j and is k long and the unmatched symbol is x. the unmatched symbol is x.

## Solution B

- If  $x_{n+1}x_{n+2}...x_{n+k}$  is a substring of  $x$ <br> $\cdot$   $\cdot$   $\cdot$   $\cdot$   $\cdot$   $\cdot$   $\cdot$  is not then  $\cdot$ 1<sup>X</sup>2…X<sub>n</sub>  $\mathsf{x}_{\mathsf{n+1}}\mathsf{x}_{\mathsf{n+2}}...\;\mathsf{x}_{\mathsf{n+k}}\mathsf{x}_{\mathsf{n+k+1}}$  is not then  $\;\mathsf{x}_{\mathsf{n+1}}\mathsf{x}_{\mathsf{n+2}}...\mathsf{x}_{\mathsf{n+k}}$  $_{n}$  and  $x_{n+k+1}$  can be coded by  $<$ j,k, x<sub>n+k+1</sub> > where *j* is the beginning of the match.
- Examples

<u>ababababa</u> cababababababab....

<u>ababababa c ababababab</u> ababab.... <0,0,c> <1,9,b>

## Solution B Example

<u>a</u> bababababababababab.....<br>- $<$ 0,0,a $>$ 

<u>a b</u> abababababababababab.....<br>^ <0,0,b>

- <u>a b aba</u> babababababababab.....  $< 1,2, a >$
- <u>a b aba babab</u> ababababababab.....  $<$ 2,4,b $>$

<u>a b aba babab ababababaa</u> bab.....<br>'  $<$ 1,10,a $>$ 

## Surprise Code!

<u>a</u> bababababababababab\$<br>- $<$ 0,0,a $>$ 

<u>a b</u> ababababababababab\$<br>^ <0,0,b>

<u>a b ababababababababab\$</u>  $<$ 1,22,\$ $>$ 

### Surprise Decoding

 $<$ 0,0,a $>$  $<$ 0,0,b $>$  $<$ 1,22,\$ $>$ 

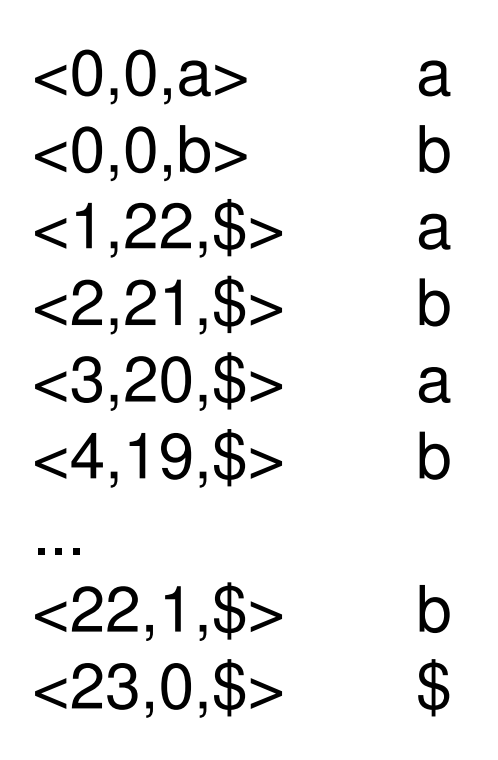

### Surprise Decoding

 $<$ 0,0,a $>$  $<$ 0,0,b $>$  $<$ 1,22,\$ $>$ 

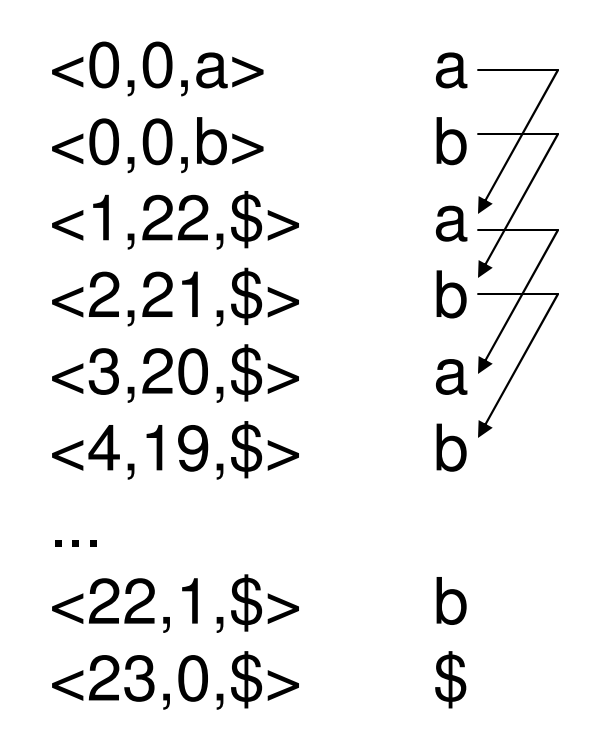

## Solution C

- The matching string can include part of itself!
- If  $x_{n+1}x_{n+2}...x_{n+k}$  is a substring of X<sub>1</sub>X<sub>2</sub>…X<sub>n</sub> X<sub>n+1</sub>X<sub>n+2</sub>…X<sub>n+k</sub> that begins at  $j \leq n$  and  $x_{n+1}x_{n+2}... x_{n+k}x_{n+k+1}$  is not then  $x_{n+1}x_{n+2}...x_{n+k}x_{n+k+1}$  can be coded by  $\langle j, k, x_{n+k+1} \rangle$

### In Class Exercise

- Use Solution C to code the string<br>abaabaaabaaaab<sup>¢</sup>
	- –abaabaaabaaaab\$

–aaaabaaabaabab\$

### Bounded Buffer – Sliding Window

- We want the triples  $\lt; j,k,x>$  to be of bounded size. To achieve this we use bounded buffers achieve this we use bounded buffers.
	- **Search buffer of size s is the symbols**  $x_{n-s+1}...x$  is then the offset into the buffer nj is then the offset into the buffer.
	- –Look-ahead buffer of size t is the symbols  $x_{n+1}...x_{n+t}$
- Match pointer can start in search buffer and go into the<br>Look-ahead buffer but no farther look-ahead buffer but no farther.

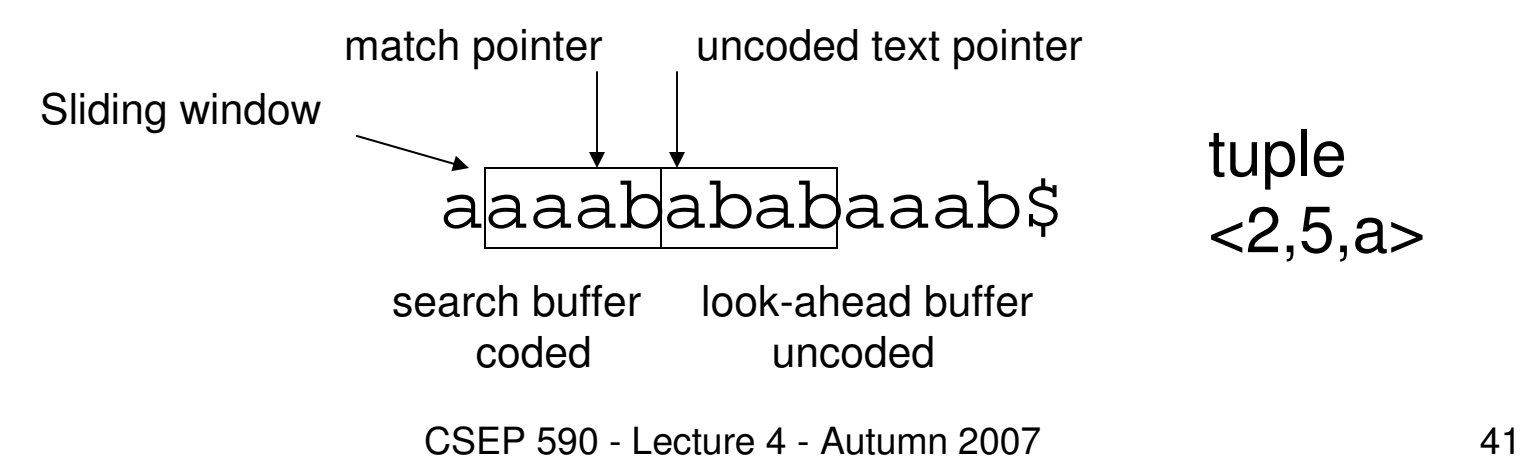

### Search in the Sliding Window

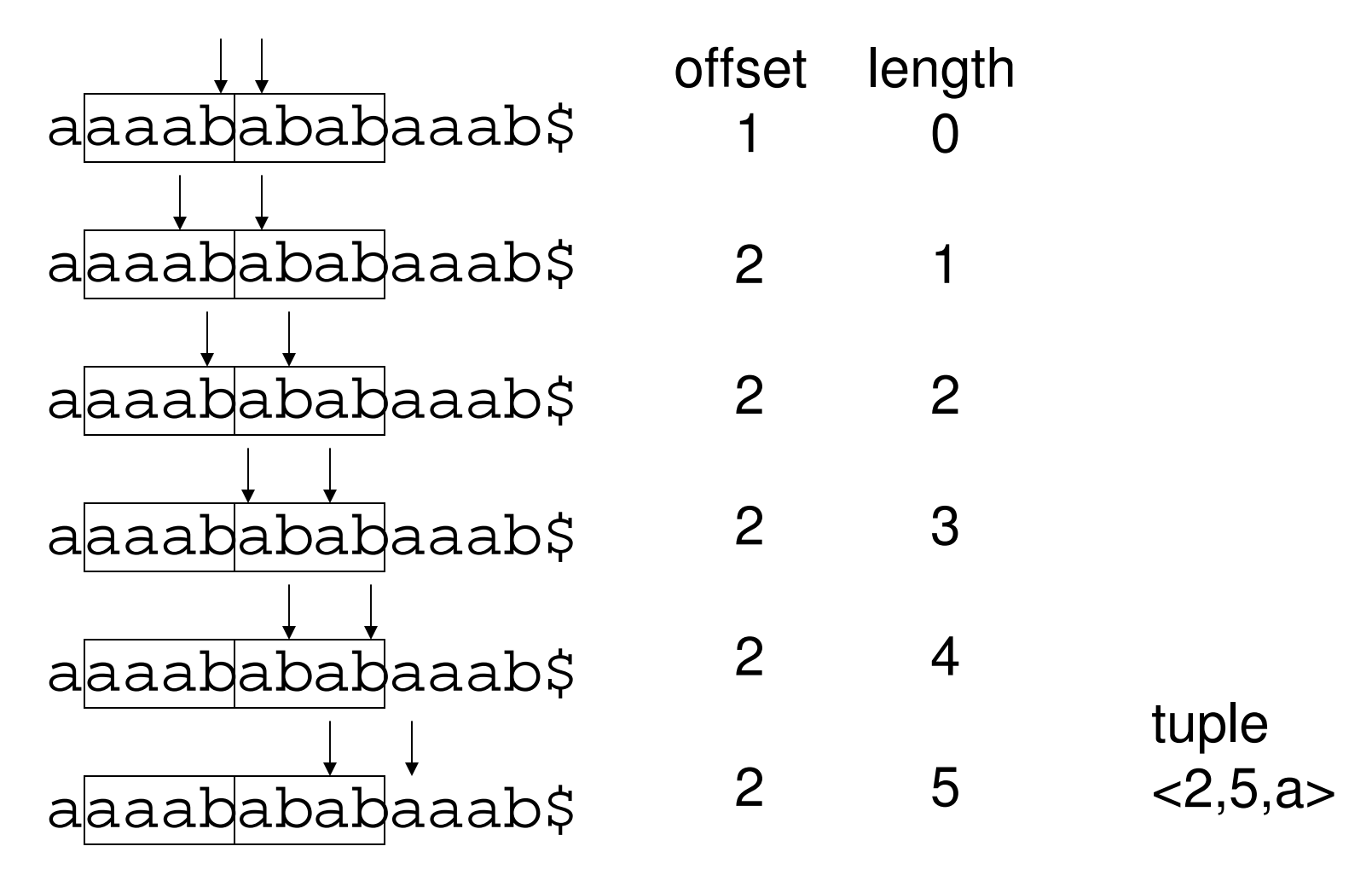

# Coding Example $s = 4, t = 4, a = 3$

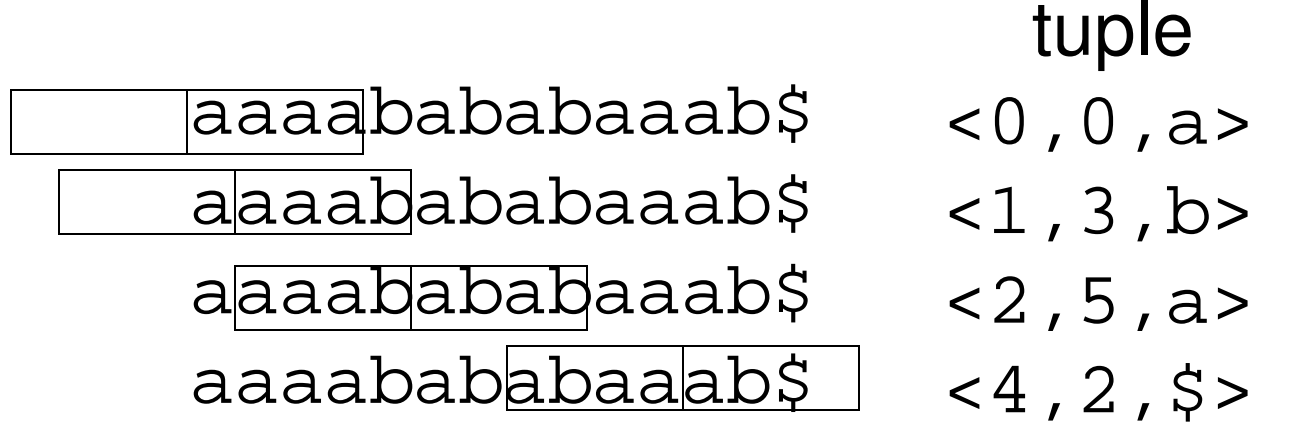

# Coding the Tuples

• Simple fixed length code

 $\left \lceil \log_2(\mathsf{s}{+1}) \right \rceil$ + $\left \lceil \log_2(\mathsf{s}{+1}{+1}) \right \rceil$ + $\left \lceil \log_2\mathsf{a} \right \rceil$ 

$$
s = 4, t = 4, a = 3
$$
 tuple fixed code  

$$
2,5, a > 010 0101 00
$$

- Variable length code using adaptive Huffman<br>• or arithmetic code on Tuples or arithmetic code on Tuples
	- –Two passes, first to create the tuples, second to code the tuples code the tuples
	- – One pass, by pipelining tuples into a variable length coder

# Zip and Gzip

- Search Window<br>Faarch buffer 3
	- –Search buffer 32KB<br>Look aboad buffer
	- –Look-ahead buffer 258 Bytes
- How to store such a large dictionary
	- – Hash table that stores the starting positions for all three byte sequences.
	- –Hash table uses chaining with newest entries at the<br>beginning of the chain. Stale entries can be ignored beginning of the chain. Stale entries can be ignored.
- Second pass for Huffman coding of tuples.<br>• Coding done in blocks to avoid disk access
- Coding done in blocks to avoid disk accesses.

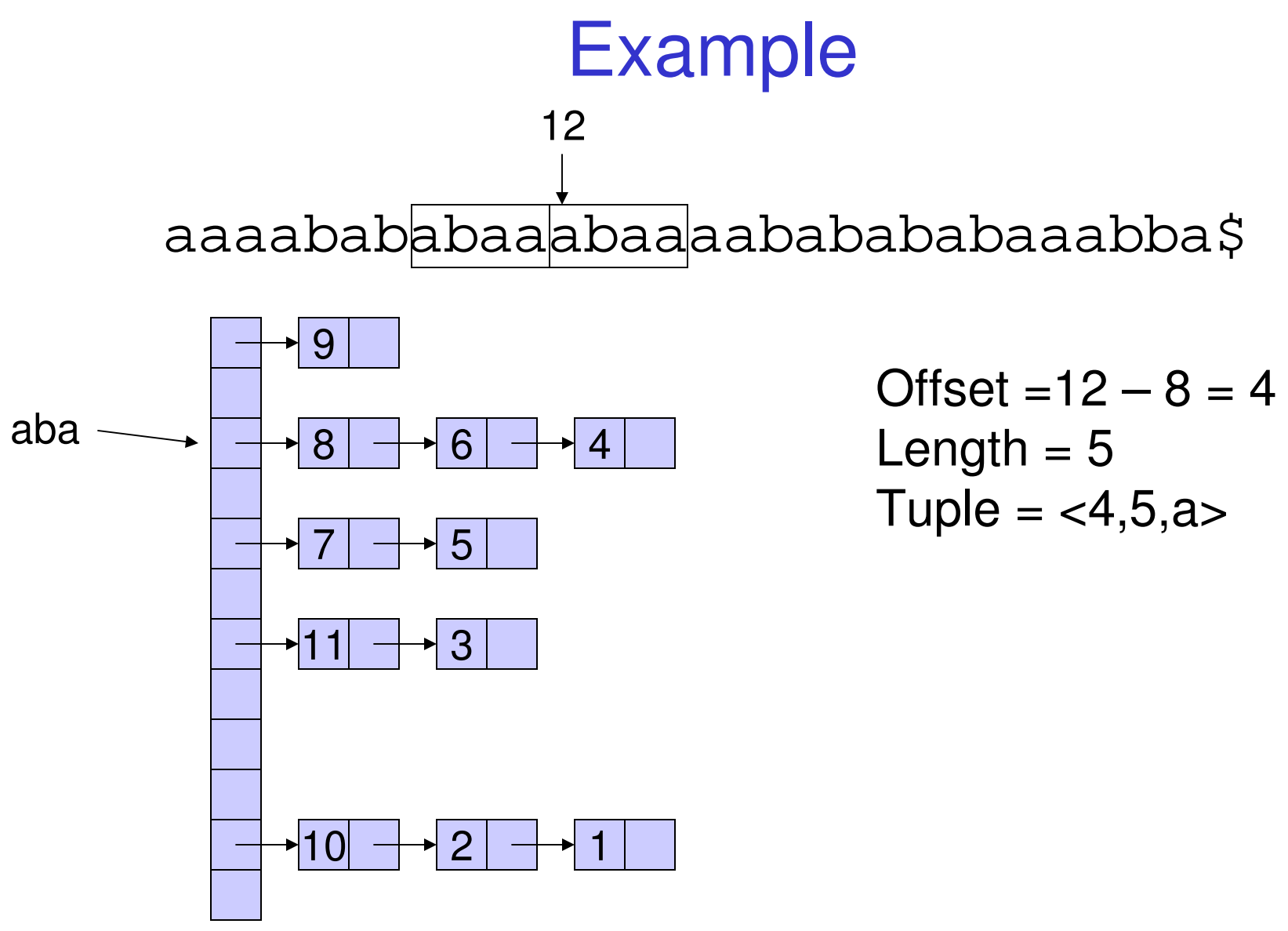

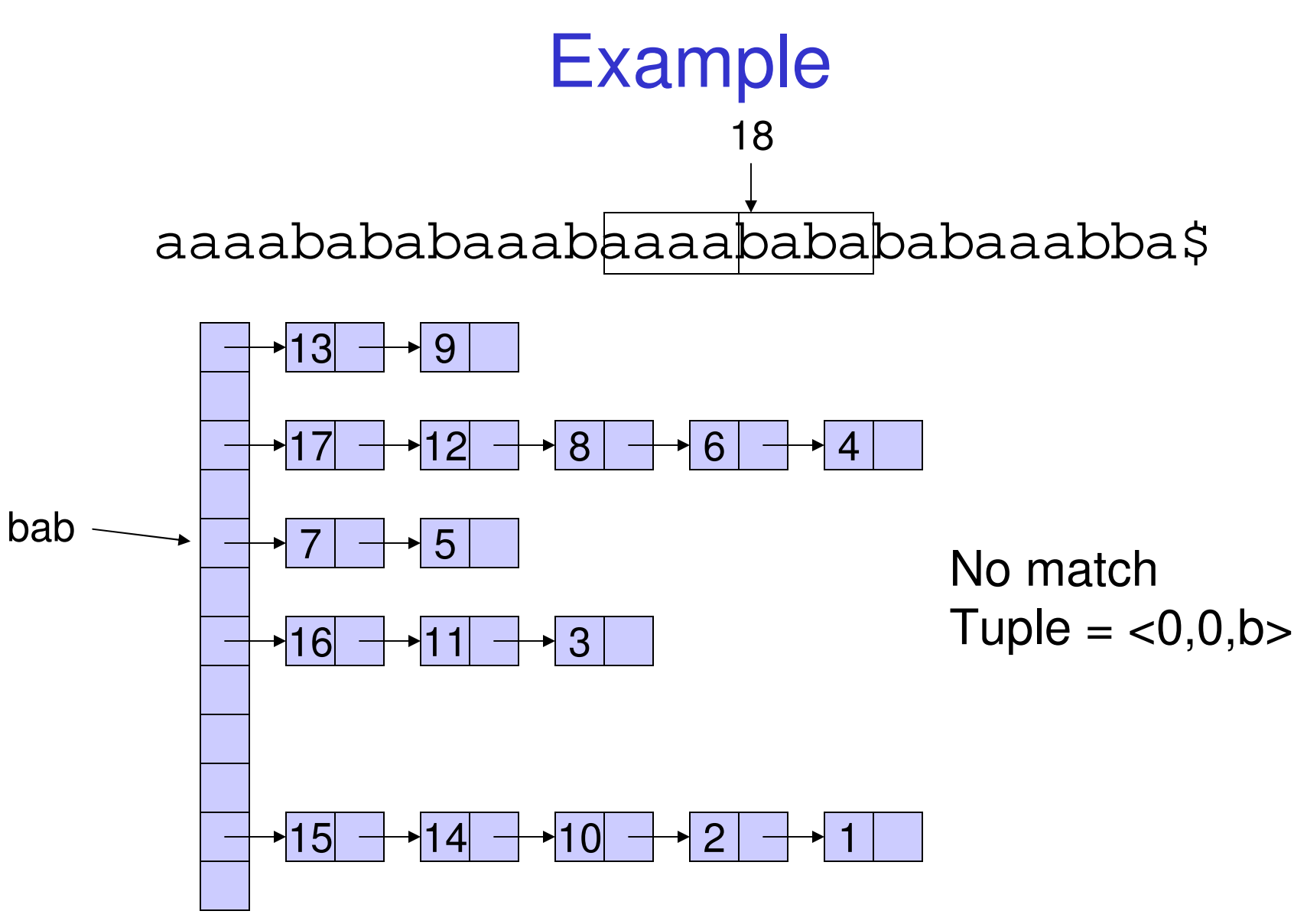

# Notes on LZ77

- Very popular especially in unix world<br>• Merawishiante and implementations
- Many variants and implementations<br>Tin Gzin PNG PKZin Lhare AR L
	- –Zip, Gzip, PNG, PKZip, Lharc, ARJ
- Tends to work better than LZW<br>LZW has dictionary ontrice that a
	- –LZW has dictionary entries that are never used<br>LZW has neet strings that are not in the disting
	- –LZW has past strings that are not in the dictionary
	- –LZ77 has an implicit dictionary. Common tuples<br>are coded with few bits are coded with few bits.